#### ALBERT-LUDWIGS-NIVERSITÄT FREIBURG

Amir Alsbih and Christian Schindelhauer

#### Distributed Storage and

# Computer Forensic

Amir Alsbih

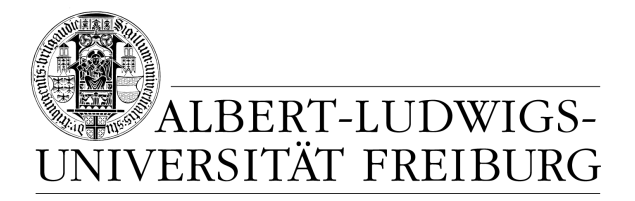

## SED

- $\Box$  To automate editing actions on one or more files.
- $\Box$  To simplify the task of performing the same edits on multiple files.
- $\square$  To write conversion programs.

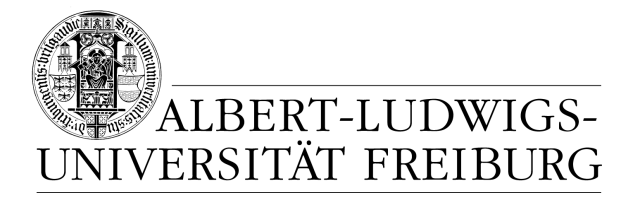

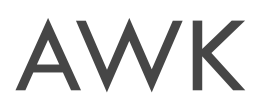

**3**

- $\overline{\Box}$  Transforms data into a formatted report
- $\square$  Use variables to manipulate the database.
- □ Use common programming constructs such as loops and conditionals.
- $\square$  Work more easily with multiple input streams.

# Sample Mailing List

**4**

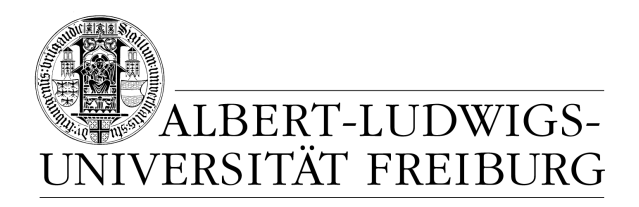

John Daggett, 341 King Road, Plymouth MA Alice Ford, 22 East Broadway, Richmond VAOrville Thomas, 11345 Oak Bridge Road, Tulsa OK<br><sup>Terry</sup> Kalkas, 402 Lans Poad, Beaver Falls PA Terry Kalkas, 402 Lans Road, Beaver Falls PAEric Adams, 20 Post Road, Sudbury MA Hubert Sims, 328A Brook Road, Roanoke VA Amy Wilde, 334 Bayshore Pkwy, Mountain View CA Sal Carpenter, 73 6th Street, Boston MA

## Multiple substitutions

ALBERT-LUDWIGS-NIVERSITÄT FREIBURG

- $\Box$ □ MA → Massachusetts<br>□ PA → Perrextvania
- $\Box$ □ PA → Pennsylvania<br>□ CA → Celifernia
- $\Box$  $\Box$  CA  $\rightarrow$  California

**5**

- *1.#sed 's/ MA/, Massachusetts/; s/ PA/, Pennsylvania/; s/ CA/, California/' list*
- *2. #sed –e 's/ MA/, Massachusetts/' -e 's/ PA/, Pennsylvania/' –e 's/ CA/, California/' list*
- *3. #sed ' s/ MA/, Massachusetts/ s/ PA/, Pennsylvania/ s/ CA/, California/' list*

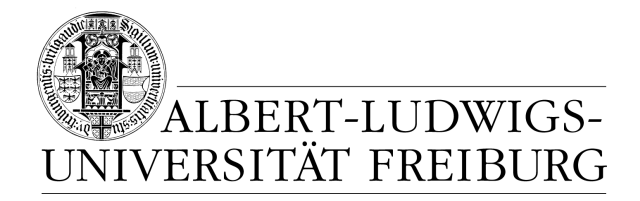

## Print

**6**

- □ Print entries from MA
	- $\square$  Print first name from MA
	- *# awk '/MA/' list*  $\Box$
	- $\Box$ *# awk '/MA/ { print \$1}' list*

# Sample File

**7**

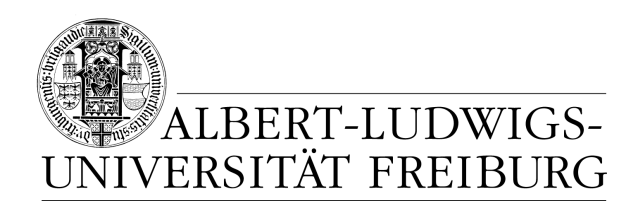

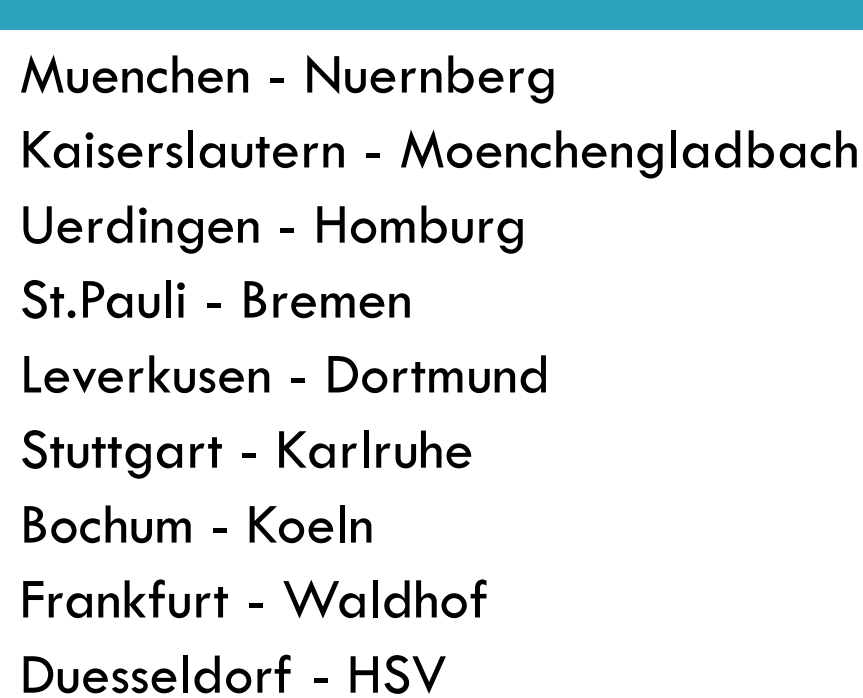

- 3 : 2 34000 Zuschauer<br>2 : 1 28260 Zuschauer
- 2 : 1 28260 Zuschauer<br>3 : 0 10000 Zuschauer
- 10000 Zuschauer
- $0 : 0$ 20600 Zuschauer
- 1 : 0 22000 Zuschauer<br>2 : 0 34000 Zuschauer
- 2:0 34000 Zuschauer<br>0:1 21000 Zuschauer
	- 21000 Zuschauer
- Frankfurt 20000 Zuschauer<br>1 : 1 35000 Zuschauer
	- 35000 Zuschauer

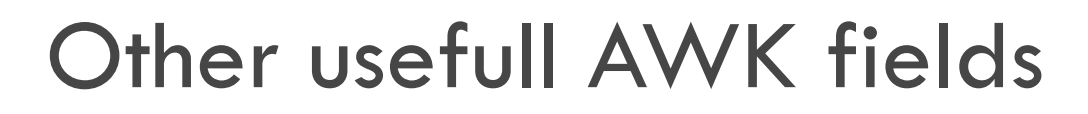

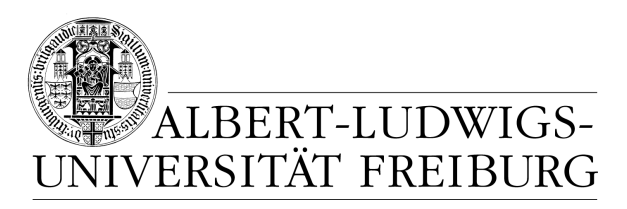

- NF: Number of fields
- $\Box$  $\Box$  \$NF: Content of the last field
- □ \$NR: Number of the record

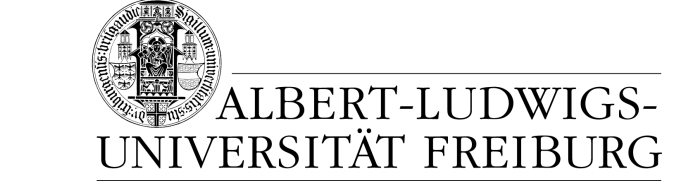

#### AWK cann more

**9**

#### $\Box$ Print all teams that have won in the home town

- $\Box$ Print all games that have no score draw
- $\Box$  Print all games where the home team won and there where more than 20.000 viewer
- $\Box$ Count the nummer of games that was one by the gues<sup>t</sup> team
- $\Box$ # awk ,\$4 > \$6 {print \$1}' bundesliga
- $\Box$ # awk,  $$4 == $6$  { print \$1, ,,  $-$  ,,, \$3, \$4 ,,:" \$6 }'
- # awk '\$4>6 && \$7>200000'
- $\Box$  \$6 > \$4 {guest = guest +1}<br>END { print quest, ., quest tee  $END$  { print guest, ,, guest teams have won" }